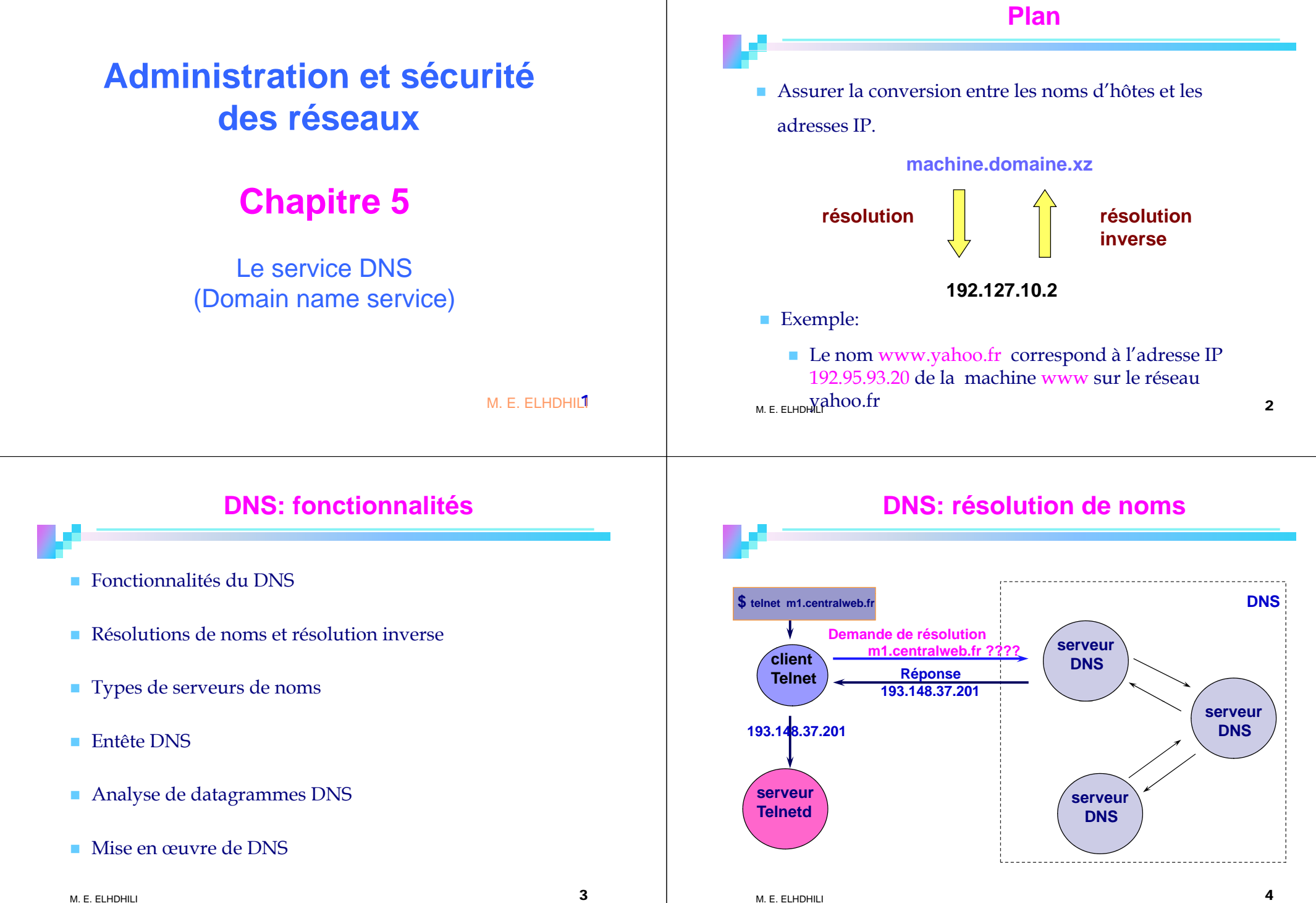

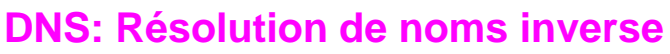

- П Trouver le nom à partir de l'adresse
- $\blacksquare$ Même principe que pour les noms
- $\blacksquare$  Chaque octet de l'adresse IP est vue comme un sous domaine.
- $\blacksquare$ Un domaine particulier *: arpa*
- Sous domaines
	- *in-addr* pour les adresses IPV4
- *□ ip6* pour les adresses IPV6

Exemple: **paros.imag.fr 229.38.88.129.in-addr.arpa**

M.E. ELHDHILI

ama in-addr imas 130 129 haros 229

5

### **Sémantique des noms**

- Le nom qualifié ou complet (FQDN) d'une machine se lit en partant de la feuille et en remontant dans l'arbre.
- $\mathcal{L}_{\mathcal{A}}$ Chaque niveau est séparé par un "."
- $\mathcal{L}_{\mathcal{A}}$ Le domaine racine n'a pas de nom et par convention est appelé "."
- $\mathbf{r}$  Chaque niveau de l'arborescence garantie que les noms de ses fils soient uniques.
- $\mathbf{m}$  Un nom de domaine est constitué par une suite de noms séparés par des points.

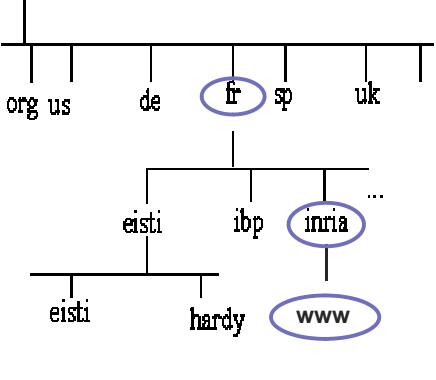

### $\rightarrow$  www.inria.fr

**Terminologies**

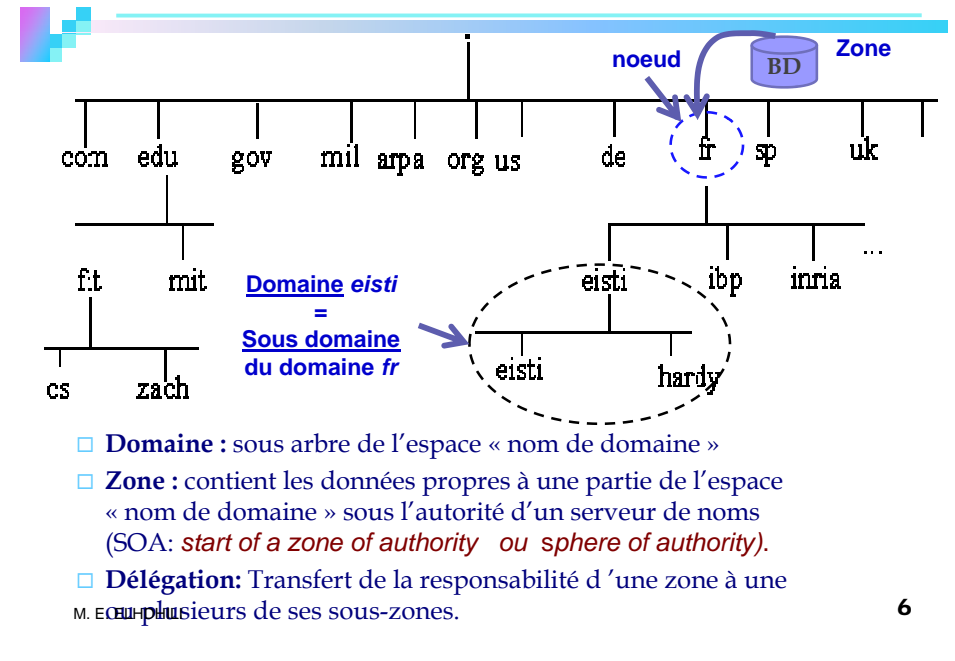

### **Les Serveurs de noms**

### Un serveur de noms

- □ Enregistre les données propres à une partie de l'espace nom de domaine dans une zone.
- $\square$  Possède l'autorité administrative sur cette zone.
- □ Peut avoir autorité sur plusieurs zones.

### **Les Serveurs de noms**

# Types de serveurs de noms:

### **Serveur primaire (maître)**:

 contient l'original des données sur la zone dont il a l'autorité administrative

### **Serveur cache (forwarding)** :

- Relaye des requêtes vers d'autres serveurs
- Garde en cache les résultats les plus récents pour un temps de réponse meilleur

### **Serveur secondaire ( ) esclave)**:

- Seconde automatiquement le serveur de noms maître
- Interroge périodiquement le serveur de nom primaire et met à jour les données $\overline{\phantom{a}}$

M. E. ELHDHILI

# **Serveurs de Noms (suite)**

- La redondance permet la défaillance éventuelle du primaire et du (des) secondaire(s).
- Il y a un serveur primaire et généralement plusieurs secondaires
- Un serveur de nom peut être primaire pour une (des) zone(s) et secondaire pour d'autre(s).
- Serveurs racine (décrits dans / var/named/named.ca)
	- Environ 15 serveurs de nom répartis dans le monde
	- Connaissent tous les serveurs de premier niveau *: .tn , .fr, .com*, ...
	- **□ Serveur origine (ou primaire, ou maitre) géré par IANA/ICANN (IANA** — Internet Assigned Numbers Authority, ICANN-Internet Corporation for Assigned Names and Numbers)
	- $\Box$  Serveurs MIROIRS (ou secondaire, ou esclave)
	- M. E. ELHDHILI $\overline{10}$

## **Entête DNS**

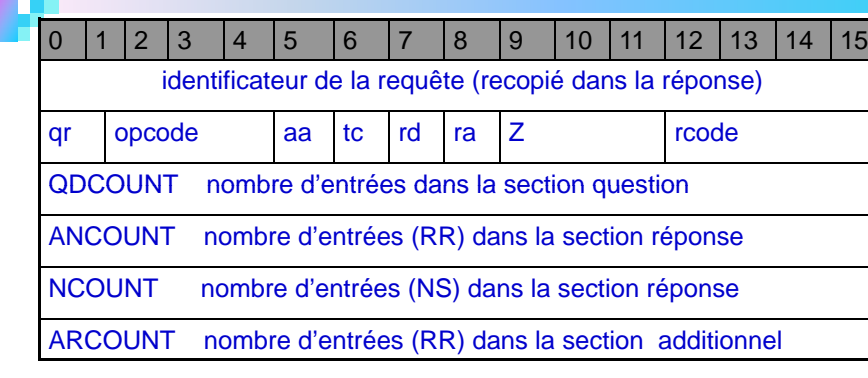

**qr**: question (0) ou réponse (1)

 **aa** : réponse d'une autorité **tc** : message tronqué

**rd** : récursion désiré

- **Opcode:** the contract of the contract of the contract of the contract of the contract of the contract of the contract of
	- 0 Requête standard (Query)
	- $\Box$  1 Requête inverse (Iquery)
	- **□ ra** : récursion acceptée □ 2 - Status d'une requête serveur (Status) **Z:** utilisation futur
- <sup>M.E.</sup> E<sup>LH9H</sup>H3- Réservé pour des utilisations futurs ⊔ rcode: type de répons<sup>e1</sup>

## **Entête DNS (suite)**

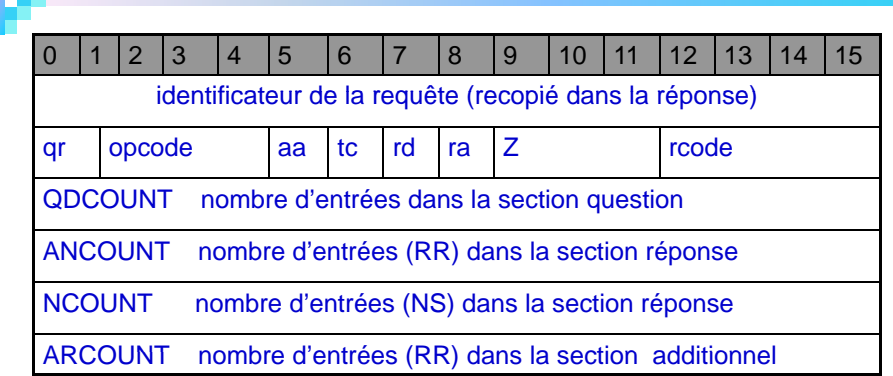

### **rcode:** indique le type de réponse.

- 0 Pas d'erreur
- 1 Erreur de format dans la requête
- $\Box$  2 Problème sur serveur

M.E. ELHDHILI

- 3 Le nom n'existe pas
- □ 4 Non implémenté
- □ 5 Refus
- $\frac{1}{2}$  $\Box$  6-15 - Réservés

### **Les RR (Resource Records)**

- La base de données des serveurs de noms = ensemble de RR répartis en classes
- **La seule classe implémenté: Internet (IN)**

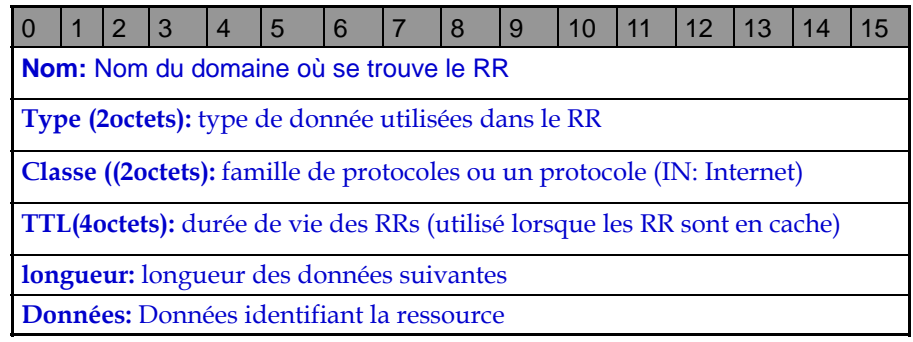

M. E. ELHDHILI

 $\overline{1}$ 

# **Le DNS Côté Client**

 Le client demande une adresse IP ou la résolution d'un nom par une requête UDP (ou TCP) sur le port 53 ("domain")

■ Liste des serveurs de noms à contacter : **/etc/resolv.conf** :

### search <nom\_domaine> **nameserver <@\_IP du serveur>**

- Peut être mis à jour lors de la configuration dynamique de l'interface (DHCP)
	- Indiquer **PEERDNS=no** dans le fichier de configuration de l'interface pour empêcher les modifications automatiques de /etc/resolv.conf

# **Les RR (champs type)**

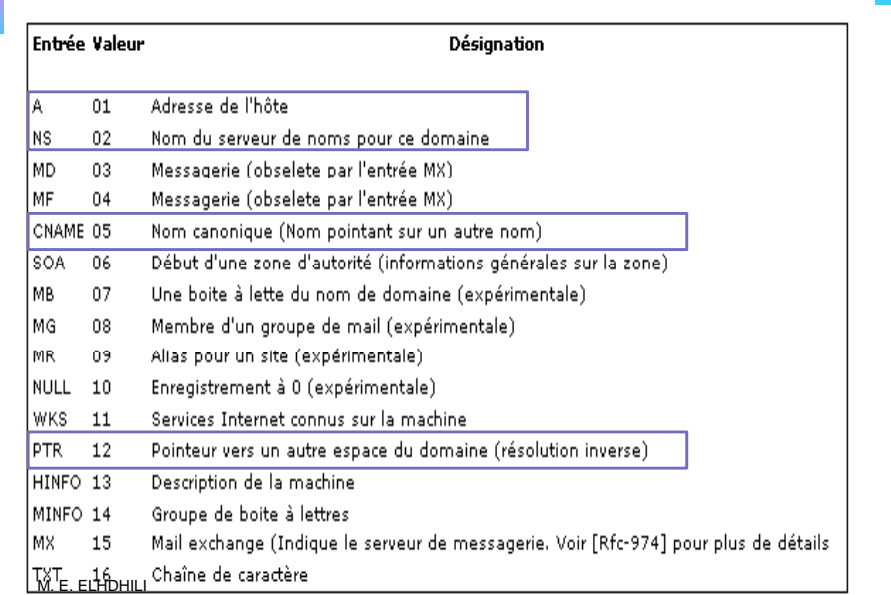

### **Le Serveur DNS**

Le serveur reçoit la requête

- **Mode récursif:** Si le serveur n'a pas de réponse, il demande au serveur racine ou fait suivre la requête (pour le cas d'un serveur cache)
- **Mode itératif:** Le serveur sollicité prend le rôle de résolveur

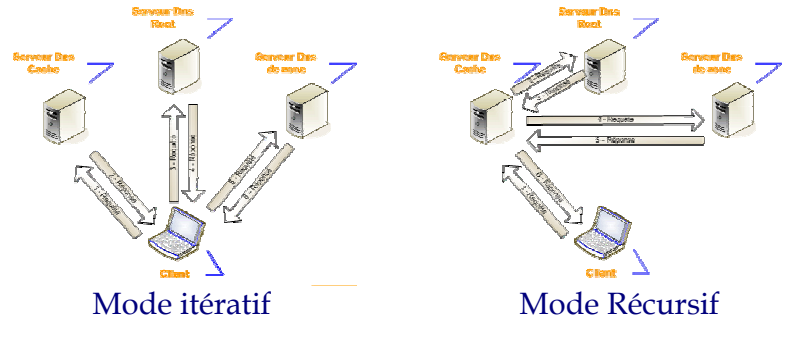

### **Analyse de datagrammes DNS**

# **DNS: mise en ouevre**

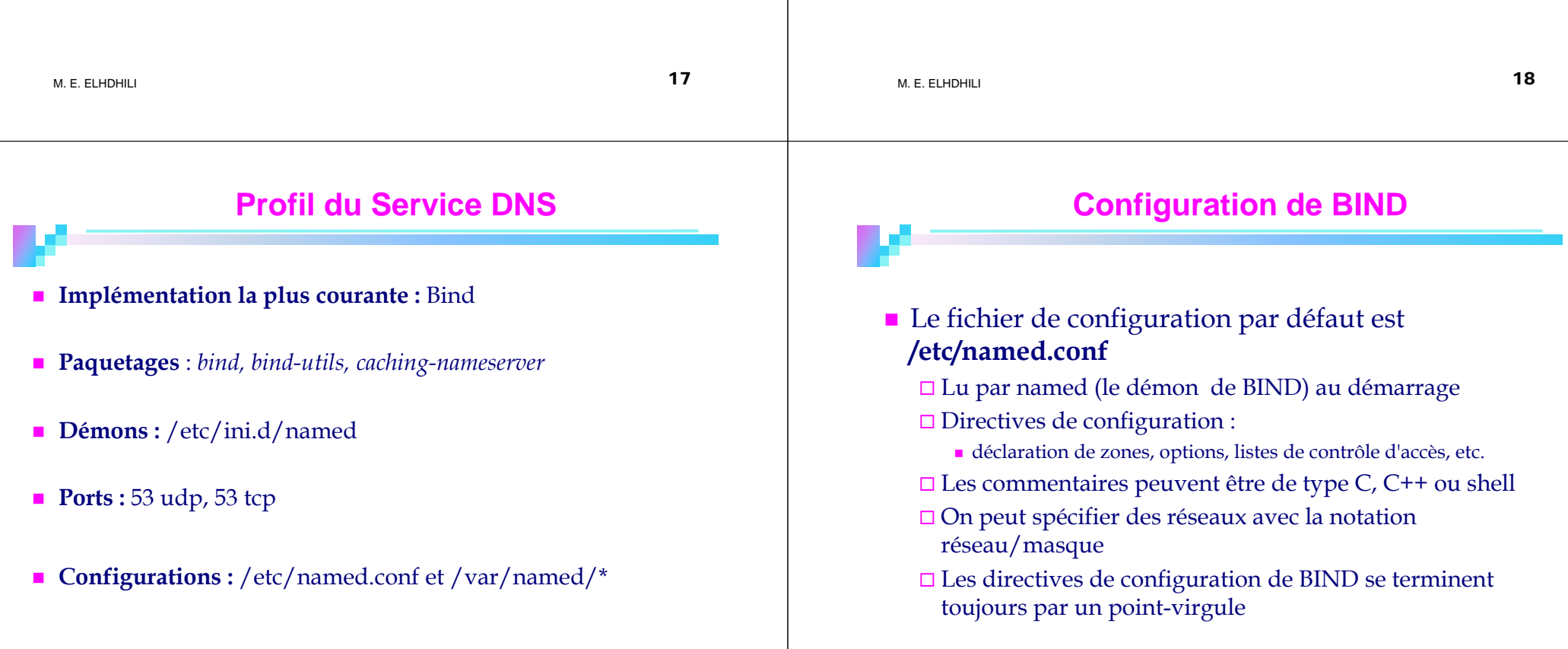

#### **/etc/named.conf : Options Globales** ■ Se déclarent avec la directive « options » : **options { directory "/var/named";** //base de données **forwarders {203.50.0.137;};** //serveur racine à contacter **allow-query {192.100.100/24;};** // machines autorisées **allow-transfer {192.100.100/24;};** //serveurs caches autorisés **};** M. E. ELHDHILI $\overline{\phantom{a}}$  21 **Déclaration des zones**■ Se déclarent avec la directive « zone » ■ Les fichiers de zones sont placés par défaut dans /var/named/. ■ Les noms de fichiers sont arbitraires.  $\blacksquare$  Chaque zone directe doit avoir une zone de résolution inverse sauf la zone racine. ■ Zone racine : "." **zone "." { type hint;** *//relative a internet* **file "named.ca"; };** *//fichier zone* M. E. ELHDHILI $\overline{\phantom{a}}$ **Déclaration des zones Zones Maîtres (primaires) zone " infcom.rnu.tn" { type master; // serveur maître (primaire) fil i f " } // fi hi d file « infcom.rnu.tn.zone"; }; fichier de zone Zones Esclaves (secondaires) zone " infcom.rnu.tn " { type slave; masters { 192.100.100.1; }; file " infcom.rnu.tn.zone"; }; Déclaration des zonesZones de Résolution Inverse** Le nom de zones se termine par un domaine spécial : .inaddr.arpa **zone "10 100 172 "10.100.172.in-addr.arpa" { type slave; masters** { **172.100.10.1;** }; **file "172.100.10.zone"; }; Zones Spéciales** ■ Zone racine : pas de résolution inverse

■ Zone de *loopback* : "0.0.127.in-addr.arpa » **zone "0.0.127.in-addr.arpa" { type master; file "0.0.127"; }; //fichier zone** M. E. ELHDHILI $\sim$  24

### **Fichiers de Zones**

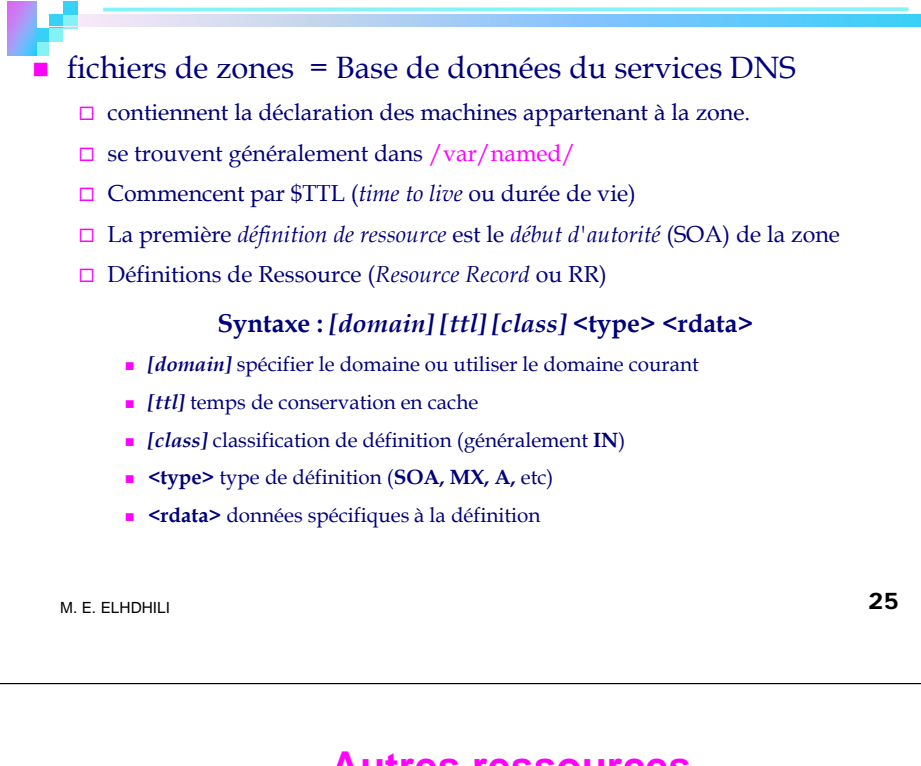

# **SOA (***Start Of Authority***)**

#### $\Box$ Tout fichier de zone doit avoir un SOA

@ IN SOA ns.redhat.com. root.redhat.com. ( 2001042501 ; *//numéro de série* 300 ; *//rafraîchissement*  60 ; *//nouvelle tentative*  1209600 ; *//expiration*  43200 ; *//durée de vie minimale pour les réponses négatives* )

**Les valeurs ne s'expriment pas obligatoirement en** secondes

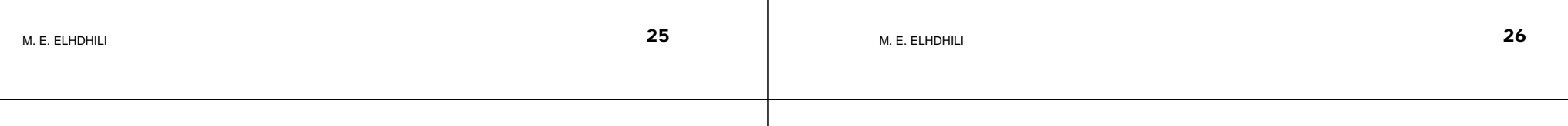

### **Autres ressources**

- NS (*name server* ou serveur de noms)
- Il doit y avoir une définition NS pour chaque serveur de noms maître ou esclave d'une zone
- **Les définitions NS pointent sur tout serveur esclave qui doit** être consulté par le serveur de noms du client si le serveur maître est indisponible

**@ IN NS ns.redhat.com.**

**□ redhat.com. IN NS ns1.redhat.com.** 

### **Autres ressources**

# г

г

**Les définitions A associent un nom de machine à une adresse IP**

- **mail IN A 192.100.100.3**
- **l i dh <sup>t</sup> IN A 192 100 100 <sup>4</sup> login.redhat.com. 192.100.100.4**
- Ξ **Les définitions CNAME fournissent des alias d'adresses pop IN CNAME mail ssh IN CNAME login.redhat.com.**
- Les définitions PTR associent une adresse IP à un nom de machine
- **3.100.100.192.in-addr.arpa IN PTR mail.redhat.com.**
- П **MX associe un domaine à une machine chargée de gérer le courrier de ce domaine redhat.com. IN MX 5 mail.redhat.com.**
- **HINFO fournit des informations supplémentaires sur les machines □ mail IN HINFO i686 Linux-2.0.36**

# **Exemple complet : déclaration d'un serveur maitre pour une zone** ■ Scénario : Poste3 est une machine du réseau qui veut se déclarer maitre pour une zone regroupant les machines poste5 et poste6. ■ Seront crées : Déclaration de la zone directe et inverse pour la nouvelle zone (exemple : zone3) □ Fichier de résolution directe : /var/named/poste3.zone

 Fichier de résolution inverse : /var/named/0.0.10.5.inaddr.arpa

```
M. E. ELHDHILI
```

```
\overline{\phantom{a}}
```
#### **/etc/named.conf : /\*les options globales par défauts sont conservées\*/ /\* les 3 zones suivantes sont existantes et à ne pas modifier \*/** zone "." in  $\{$ type hint; file "named.ca"; }; zone "localhost" in { type master; file "localhost.zone"; }; zone "0.0.127.in-addr.arpa" in { type master; file "named.local": }; **/\* les 2 zones suivantes servent à déclarer poste3 maitre pour « zone3 » \*/ // zone directe : zone " 3" i { "zone3" in { type master; file "poste3.zone";** }; **// zone inverse :**

```
zone "0.0.10.in-addr.arpa" in {
type master;
fil "0 0 10 5 i file "0.0.10.5.in-add " r.arpa";
};
```
M. E. ELHDHILI $\sim$  30  $\,$ 

**/var/named/poste3.zone : fichier de zone directe**

#### **\$TTL 1W**

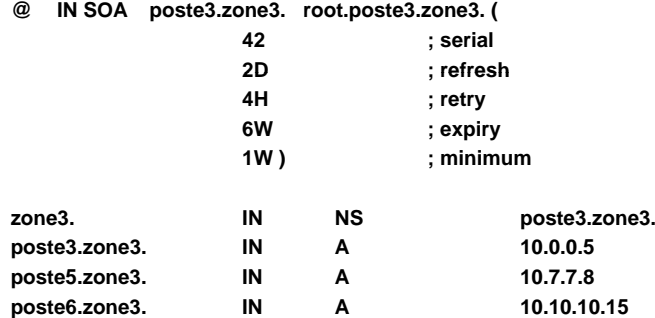

#### **/var/named/0.0.10.5.in-addr.arpa : fichier de zone inverse**

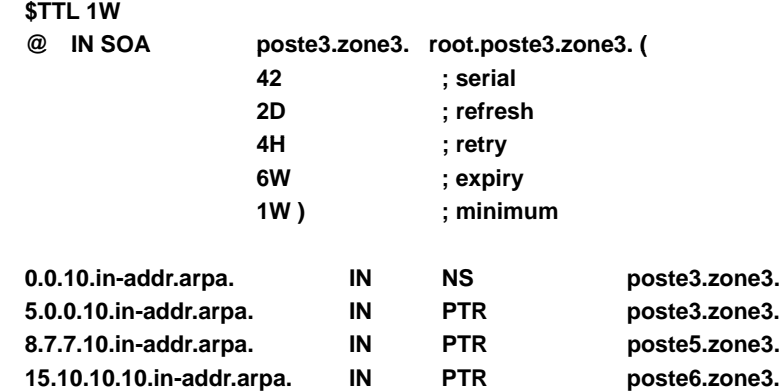

### **Utilitaires BIND**

- On trouve dans le paquetage *bind-utils* plusieurs utilitaires pratiques, dont :
	- **host** : pour recueillir des informations sur une machine ou un domaine **host -a ns.redhat.com**
		- **host -al redhat.com**
	- **dig** : pour envoyer des requêtes directement au serveur de noms **dig @ dh @ns redhat.com any**
- BIND échouera au lancement dans le cas d'erreurs de syntaxe
- named-checkconf : vérifie la syntaxe de /etc/named.conf
- named-checkzone : vérifie un fichier de zone spécifique

## **Dig:** remplace la commande **nslookup** Syntaxe:

- *d g os <sup>a</sup> <sup>e</sup> ig hosname*
- *dig –i @IP*
- $\Box$  Requiert un nom de domaine qualifié (FQDN)

### **■ host**

- $\Box$  Non-interactif seulement
- L'IP de serveur n'a pas besoin d'être résolvable

### **nsl (d ll ) lookup (déconseillé)**

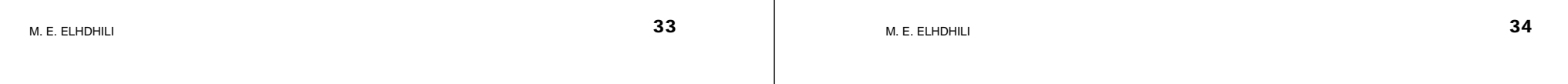